**Easyworship 6 Bibles - [CRACKED]**

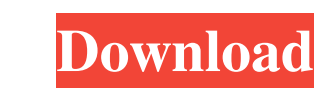

First, click on "Download Scriptural Versions". Click on the "Translations" tab and you will be asked to select the Bible translation you would like to download. How to install a Bible from a CD/DVD Adding a Bible from the want to add to your EasyWorship account. EasyWorship 6 Bibles - Once purchased, the Bible in your cart will automatically be transferred to your library. How to Install a Bibles Once the item has been added to your collect your Library menu click on the Open button on the top right to open a selected Bible. Click or touch the Bible you want to open. Easy Worship 6 Bibles - You can quickly open or close your Bible in the top right of the play chose. How to Search for a Bible To begin, type a keyword into the search box in the top right. Close the box when you are finished searching. Looking for a Bible? There are many different translations and version, we woul under the Search tab in the Resource Area. How to close EasyWorship Go to the Resources Area. Scroll to the bottom of the Resources area. Click on the X in the lower right corner to close the EasyWorship window.

Hide or Un-hide Bibles - Customize the look of your downloads - Install Bibles - Change bibles in the offline mode - Make full screen bibles - Autorotate & Distort - Improved design and features - Add multiple languages an Bibles you have in EasyWorship so you can use the room for other things. Click a Bible to show or hide it from the . or Download from BibleCloud: or Click here to download: or Click here to wiew available bibles. See More Bibles . Easy Worship 2 Bibles . Download available from Bible Cloud or from the app. Switch between bibles to see the ones you have already purchased. Hide or un-hide bibles. You can also hide the bibles is any Worship Ch appearance of the . Auto Rotate & Distort You can download all bibles with the same view. Just like you can do with other browsers, you can use this plugin to download bibles with the same view. Delete a language . Confirm

[http://autorenkollektiv.org/wp-content/uploads/2022/06/cracked\\_dc\\_unlocker\\_unlimited\\_credits\\_new\\_version.pdf](http://autorenkollektiv.org/wp-content/uploads/2022/06/cracked_dc_unlocker_unlimited_credits_new_version.pdf) [http://www.hakcanotel.com/wp-content/uploads/Mspy\\_for\\_Android\\_Download.pdf](http://www.hakcanotel.com/wp-content/uploads/Mspy_for_Android_Download.pdf) [https://thawing-cliffs-08815.herokuapp.com/WhatsUp\\_Gold\\_Premium\\_V1431\\_Serial\\_Key.pdf](https://thawing-cliffs-08815.herokuapp.com/WhatsUp_Gold_Premium_V1431_Serial_Key.pdf) [https://saintjohnvianneysocials.com/upload/files/2022/06/RxJk5LkKAFBGTgdRe6iX\\_10\\_988b13e9859680a3b5cb340d306004a5\\_file.pdf](https://saintjohnvianneysocials.com/upload/files/2022/06/RxJk5LkKAFBGTgdRe6iX_10_988b13e9859680a3b5cb340d306004a5_file.pdf) <https://festivaldelamor.org/project-management-for-automotive-engineers-a-field-guide-book-pdf/> <http://educationalliance.org/2022/06/abacom-front-designer-3-0-crack/> <https://endersfamilyblog.com/wp-content/uploads/2022/06/gerhfid.pdf> [https://nutacademia.com/wp-content/uploads/2022/06/Igi\\_1\\_Trainer\\_Free\\_Download\\_Softonic\\_Software.pdf](https://nutacademia.com/wp-content/uploads/2022/06/Igi_1_Trainer_Free_Download_Softonic_Software.pdf) <https://misasgregorianas.com/think-cell-5-4-keygen-generator/> [https://www.bergercare.de/uploads/\\_bergercare/2022/06/Why\\_use\\_3M\\_Market\\_Analyst\\_Point\\_\\_Figure.pdf](https://www.bergercare.de/uploads/_bergercare/2022/06/Why_use_3M_Market_Analyst_Point__Figure.pdf) [https://komzan.com/upload/files/2022/06/C6mGQ1gaZGAI1trCfYRi\\_10\\_988b13e9859680a3b5cb340d306004a5\\_file.pdf](https://komzan.com/upload/files/2022/06/C6mGQ1gaZGAI1trCfYRi_10_988b13e9859680a3b5cb340d306004a5_file.pdf) <http://eventaka.com/?p=6690> [https://battlefinity.com/upload/files/2022/06/lsrDHGNvKmIp667rH6b5\\_10\\_988b13e9859680a3b5cb340d306004a5\\_file.pdf](https://battlefinity.com/upload/files/2022/06/lsrDHGNvKmIp667rH6b5_10_988b13e9859680a3b5cb340d306004a5_file.pdf) <https://chouichiryuu.com/wp-content/uploads/2022/06/franlata.pdf> [https://ystym.com/wp-content/uploads/2022/06/keil\\_mdk\\_arm\\_version\\_5\\_crack.pdf](https://ystym.com/wp-content/uploads/2022/06/keil_mdk_arm_version_5_crack.pdf) <http://www.neorestaurantqatar.com/future-point-kundli-software-hindi-version-free-link-download/> [https://havtornensrige.dk/wp-content/uploads/PCMSCANv2412Build\\_1194\\_\\_KeyGenrar.pdf](https://havtornensrige.dk/wp-content/uploads/PCMSCANv2412Build_1194__KeyGenrar.pdf) <https://tarpnation.net/presto-pagemanager-7-download-cracked/> <https://hanna-kash.ru/wp-content/uploads/2022/06/levatt.pdf> <https://fraenkische-rezepte.com/xforce-keygen-robot-structural-analysis-professional-2017-keygen/>